## Nautilus Webdav Bug

I open a webdav connection to a sharepoint server:

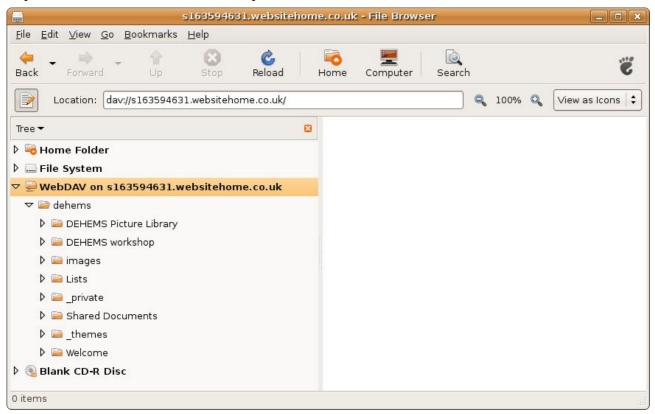

I click on (for example) the folder "DEHEMS workshop", which contains a space, and get:

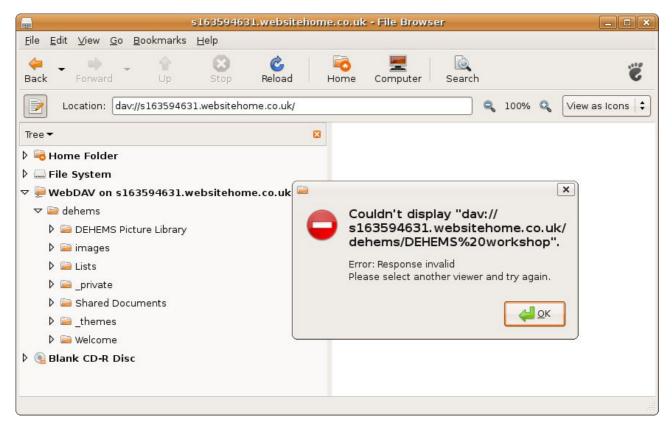